## **2 Vortragen der Eröffnungsbilanz**

### **Ablaufplan Jahresabschluss Vortragen der Eröffnungsbilanz**  Abstimmen der Buchhaltung Abstimmen: Aktiva Abstimmen: Passiva Abstimmen: Gewinn- und Verlustrechnung Inventur Abschlussbuchungen – Aufstellen der Bilanz Anlagevermögen und Abschreibungen Umlaufvermögen Passiva Gewinn- und Verlustrechnung Steuererklärungen Fertige Bilanz und Gewinn- und Verlustrechnung Anhang und Anlagespiegel Feststellung und Offenlegung des Jahresabschlusses

Bei diesem ersten Schritt gehen Sie zurück zum Jahresanfang und tragen die Eröffnungsbilanz auf einzelne Bestandskonten vor. Die Eröffnungsbestände müssen den Bilanzwerten des Vorjahres entsprechen. Anhand der Vorjahresbilanz nehmen Sie notwendige Ergänzungen vor, fassen Sie Kapital- und Umsatzsteuerkonten zusammen und gliedern ggf. auf andere Konten um. Außerdem sollten Sie Bilanzänderungen aufgrund von steuerlichen Betriebsprüfungen in die Eröffnungsbilanz einarbeiten.

Die Abschlussbilanz des Vorjahres wird aus der laufenden Buchhaltung, den Abschlussbuchungen und den Inventurwerten zum Jahresende aufgestellt. Die Bestände an Vermögenswerten werden links angeordnet (Aktiva), Schulden und in der Regel das Eigenkapital auf der rechten Seite (Passiva).

Sämtliche Erfolgskonten saldieren zum Jahresende mit dem Jahresgewinn und sind damit abgeschlossen.

Da zu Jahresbeginn sämtliche Vermögenswerte und Schulden erhalten bleiben, sind vor dem Buchen der Geschäftsvorfälle lediglich die Bestandskonten vorzutragen.

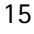

Zum Vortrag wird aus buchungstechnischen Gründen eine Verrechnungsstelle benötigt, das Eröffnungsbilanzkonto (DATEV-Kontenrahmen # 9000). Werden gegen dieses Konto sämtliche Bestände gebucht, so erscheint dort spiegelbildlich die Jahresabschlussbilanz.

#### **Arbeitsschritt:**

Nehmen Sie den Abschluss des Vorjahres bzw. die Eröffnungsbilanz mit Kontennachweis und die Summen- und Saldenliste Dezember zur Hand. Prüfen Sie als Erstes, ob die Eröffnungsbilanzwerte bereits vorgetragen sind.

Diese Werte stehen ganz links in den Spalten vor den Monats- und Jahresverkehrszahlen.

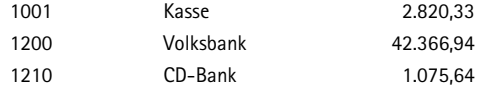

Da die wenigsten Jahresabschlüsse bis Februar erstellt sind, werden viele Werte bei Eingabe der Januarbuchhaltung noch nicht bekannt sein. Deshalb werden zumindest die Finanzkonten erfasst (wie Kasse, Bank), auch Darlehenskonten und abgestimmte Personenkonten. Auf dem Vortragskonto (z. B. 9000) steht ein Saldo.

#### **Arbeitsschritt:**

Buchen Sie die fehlenden Aktiva und Passiva ein. Sind bereits sämtliche Eröffnungsbilanzwerte vorgetragen, so saldieren die Vortragskonten zu 0 €. Überprüfen Sie, ob die Werte mit den Positi onen der Vorjahresbilanz übereinstimmen.

#### **Beispiel:**

Der Kassenbestand zum Jahresanfang beträgt 2.820,33 €, die Bank guthaben 42.366,94 €. Die ersten Buchungen in den Buchungskreisen Kasse und Bank lauten deshalb:

| Soll               | Haben          | GegenKto       | Datum          | Konto     |                        |
|--------------------|----------------|----------------|----------------|-----------|------------------------|
| 2.820,33           | $N$ $N$ $N$    | 9000/9000      | 02.01.         | 1001/1601 | Vortrag Kasse          |
| $\sim\sim\sim\sim$ | $\sim\sim\sim$ | $\sim\sim\sim$ | $\sim\sim\sim$ |           |                        |
|                    |                |                |                |           |                        |
| Soll               | Haben          | GegenKto       | Datum          | Konto     | <b>Text</b>            |
| 42.366.94          |                | 9000/9000      | 02.01.         | 1200/1800 | Vortrag Volks-<br>bank |
| 1.075,64           |                |                |                | 1210/1810 |                        |

**FIRMA: Stella GmbH, Mandant: 345, Buchhaltung: 1/09, Konto: Kasse** 

#### **Beachten Sie**

In diesem und in den folgenden Beispielen wird der Kontenrahmen SKR03/SKR04 der DATEV verwendet. In den nachstehenden Kontenta feln können Sie die betreffenden Kontennummern im IKR (Industrie kontenrahmen) und dem BGA (Kontenrahmen des Groß- und Außenhandels) ablesen.

Damit sind lediglich die Bestände von Kasse und Bank vorgetragen. Von Jahresbeginn an können diese Geldkonten monatlich mit den tatsächlichen Beständen laut Kassenbuch und Kontoauszug der Bank abgeglichen werden. Auf dem Eröffnungsbilanzkonto 9000 steht ein Saldo von 46.262,91 € im Haben.

Im März sind alle Personenkonten abgestimmt (wie das zu bewerkstelligen ist, finden Sie im Abschnitt 6.3). Die Übernahme der offenen Posten aus dem alten Jahr kann der Computer auf Knopfdruck erledigen. Wenn dies nicht funktioniert, so sind die ausstehenden Rechnungen einzeln oder die jeweiligen Salden der Personenkonten einzubuchen. In den DATEV-Kontenrahmen werden dazu die Gegenkonten 9008 für die Debitoren und 9009 für den Vortrag der Kreditoren verwendet. Die Salden sämtlicher Debitoren und Kreditoren erscheinen im DATEV-System automatisch auf den Konten "Forderungen aus Lieferungen und Leistungen" bzw. "Verbindlichkeiten aus Lieferungen und Leistungen".

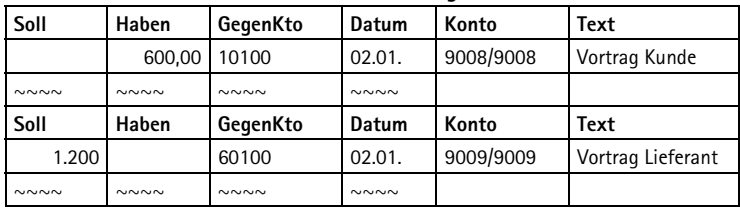

**FIRMA: Stella GmbH, Mandant: 345, Buchhaltung: 3/09, Konto: Kasse** 

Im Juni des Jahres wird im Steuerbüro die Bilanz erstellt. Nach § 264 HGB ist der Jahresabschluss einer kleinen GmbH innerhalb von 6 Monaten aufzustellen.

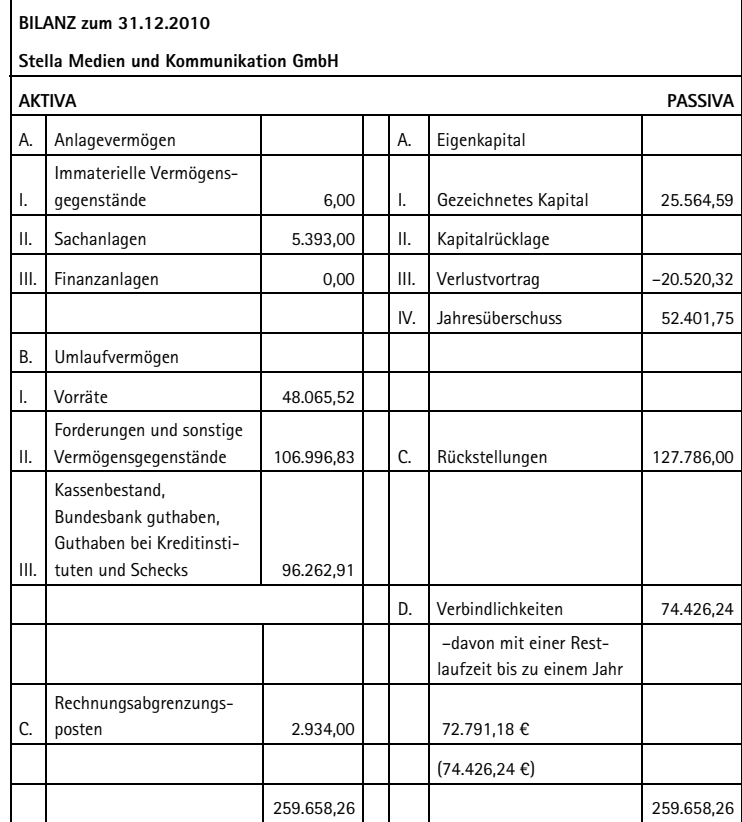

18

Bis zum Jahresabschluss 2011 wurde versäumt, die restlichen Eröffnungsbestände vorzutragen. In der abgebildeten Summen- und Saldenliste aus dem Dezember 2010 finden sich deshalb etliche Bestandskonten nicht wieder (angefangen von den Grundstücken bis hin zu den kurzfristigen Verbindlichkeiten), denn es erscheinen nur die im Laufe des Jahres angesprochenen Konten.

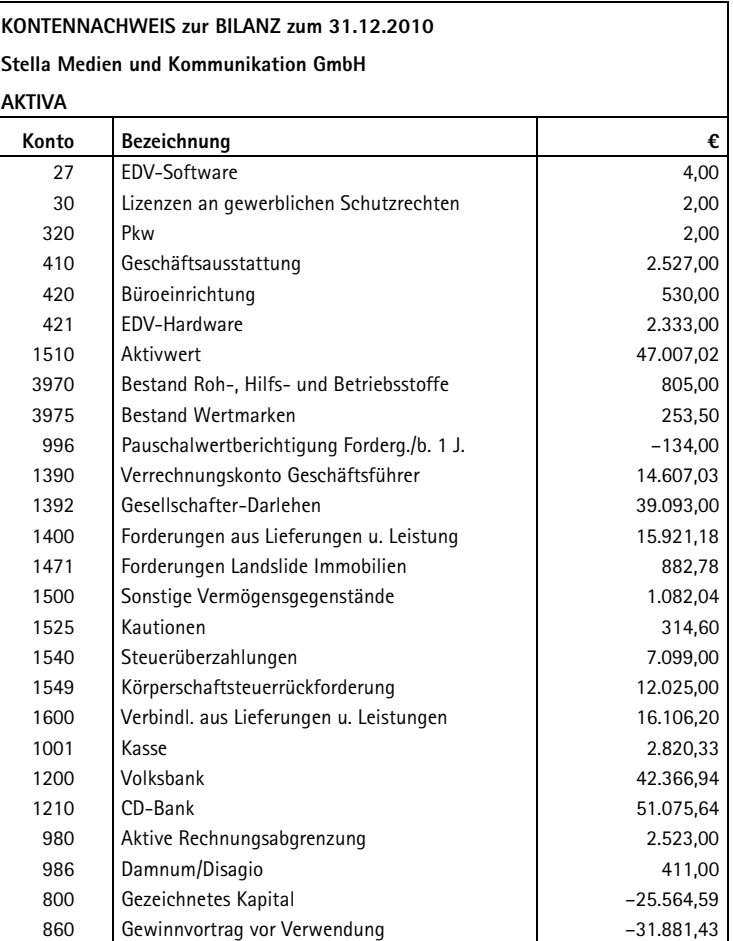

Der Kontennachweis zur Bilanz bietet die Vorlage zu den weiteren Eröffnungs-Buchungssätzen.

# **2** Vortragen der Eröffnungsbilanz

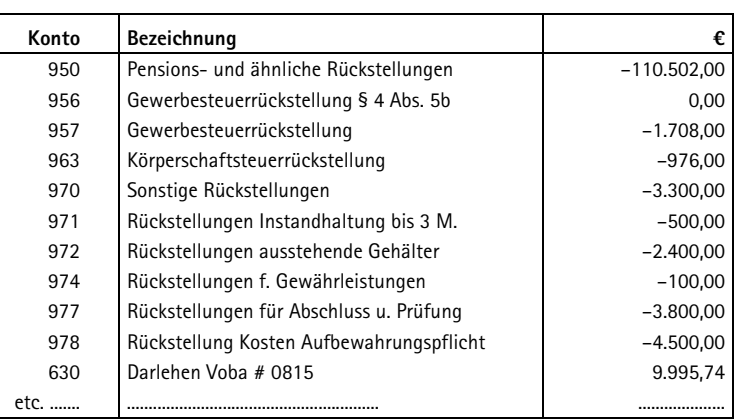

## **FIRMA: Stella GmbH Mandant: 345, Konto: Eröffnungsbilanz**

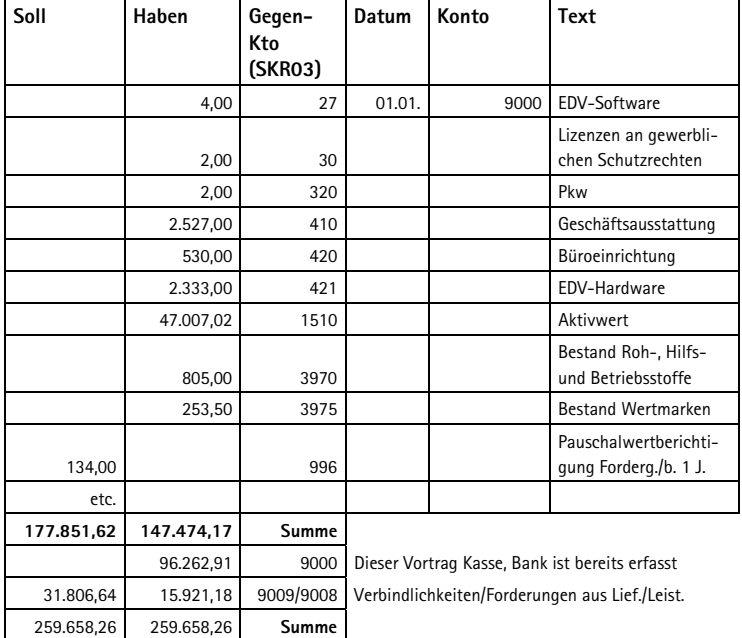

## **2.1 Eigenkapital und Umsatzsteuer in der Eröffnungsbilanz**

Aus dem Kontennachweis zur Bilanz können Sie ersehen, wie sich die einzelnen Bilanzpositionen zusammensetzen. Zum Vortrag werden diese Positionen zum größten Teil wieder auf die ursprünglichen Konten aufgegliedert.

### **Tipp**

Die Positionen der Eröffnungsbilanz des Vorjahres müssen mit denen der Schlussbilanz des Vorjahres übereinstimmen (Bilanzidentität nach § 252 Abs. 1 HGB). Anderenfalls könnten zwischen den Jahren Positio nen verändert, weggelassen oder eingefügt werden.

Benutzen Sie den Vortrag also nicht zu Korrektur von fehlerhaften Bilanzansätzen aus dem Vorjahr oder zu Umbuchungen, die sich erst im Laufe des Jahres ergeben haben.

#### **Beispiel:**

Die Dezember-Telefonrechnung steht als sonstige Verbindlichkeit in der Bilanz, wurde am 15.01. jedoch nochmals auf dem Aufwandskon to "Telefonkosten" erfasst. Tragen Sie zunächst die Verbindlichkeit vor, und buchen Sie dann beim Abstimmen der Konten um. Die abkür zende Buchung "Eröffnungsbilanz im Soll an Telefonkosten im Haben" verstößt gegen die Bilanzidentität.

Der Grundsatz der Bilanzidentität bedeutet jedoch nicht, dass identische Bestandskonten vorgetragen werden müssen.

#### **Arbeitsschritt:**

Soweit notwendig, gliedern Sie beim Vortrag auf andere Konten um.

Eine Notwendigkeit zur Umgliederung ergibt sich aus den Kontenbezeichnungen: Beträge auf den Konten "Vorjahr", "laufendes Jahr" u. Ä. werden auf Konten mit Bezeichnungen wie "frühere Jahre" bzw. "Vorjahr" umgegliedert.

## **2** Vortragen der Eröffnungsbilanz

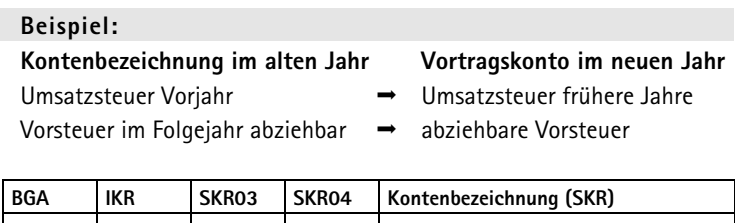

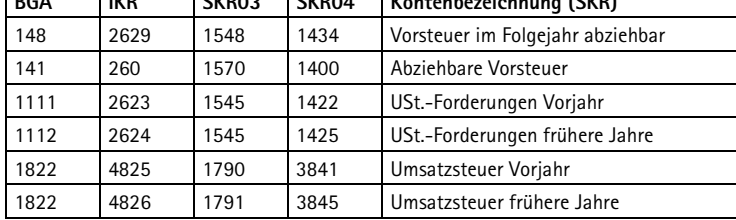

In der EDV-Buchhaltung werden zunehmend Unterkonten im Kapitalkontenbereich und bei der Umsatzsteuer nicht mehr abgeschlossen, sondern lediglich per saldo in die Bilanzposition eingesteuert. In diesem Fall muss diese Arbeit dann beim Vortrag ins neue Jahr erledigt werden. Denn ähnlich wie bei den Erfolgskonten beginnt auch bei den Unterkonten jedes Jahr mit 0 €.

Insbesondere die Eigenkapitalkonten sind neu zu gliedern.

Dem Gewinn- bzw. Verlustvortrag der Vorjahresbilanz schlagen Sie das Jahresergebnis hinzu:

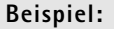

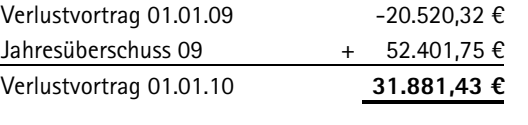

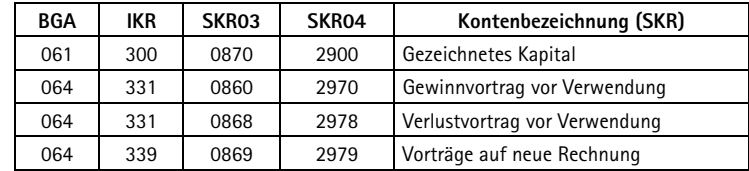

## **Vorträge bei der Umsatzsteuer**

Für den Vortrag der Umsatzsteuerverbindlichkeiten und -forderungen und der Neugliederung auf andere Eröffnungskonten orientieren Sie sich an der Umsatzsteuererklärung des Vorjahres: In der dort ausgewiesenen Abschlusszahlung fließen sämtliche Beträge ein, die im Vorjahr die fällige vereinnahmte Umsatzsteuer, die abziehbaren Vorsteuerbeträge und Umsatzsteuervorauszahlungen betreffen – egal, auf welchen Konten verteilt sie ausgewiesen waren.

## **Beispiel: altes Jahr neues Jahr** Umsatzsteuer Vorjahr 5.000 € Umsatzsteuer frühere Jahre 10.000 € 15.000 € Umsatzsteuer nicht fällig 4.500 € umgegliedert zu: Umsatzsteuer 4.500 € Vorsteuer im Folgejahr abziehbar 1.000 € umgegliedert zu: Abziehbare Vorsteuer 1.000 € Abziehbare Vorsteuer 7 % 5.000 € Abziehbare Vorsteuer 19 % 300.000 € Abziehbare Vorsteuer aus EG-Erwerb 10.000 € Bezahlte Einfuhrumsatzsteuer 10.000 € Umsatzsteuer 15.000 € Umsatzsteuer 19 %  $450.000 \text{ } \in$ Umsatzsteuer aus EG-Erwerb 10.000 € Umsatzsteuervorauszahlungen 130.000 € Umsatzsteuer lfd. Jahr UStVA 11 und 12 25.000 € umgegliedert zu: Umsatzsteuer Vorjahr 30.000 €

Das Konto "Umsatzsteuer Vorjahr" wird in der Folgezeit ausgeglichen

- in Höhe von 25.000 € durch die Vorauszahlungen für die Monate November und Dezember des Vorjahres sowie
- durch die Abschlusszahlung in Höhe von 5.000 € für das abgelaufene Jahr laut Umsatzsteuererklärung.

23

## **2.2 Bilanzberichtigungen bei Eröffnung**

Der Grundsatz der Bilanzidentität fordert, dass die Eröffnungsbilanz mit der Schlussbilanz übereinstimmt. Dies gilt auch für fehlerhafte Ansätze, wenn die Schlussbilanz aus steuerlichen Gründen nicht mehr geändert werden kann. Die Richtigstellung holt man in diesen Fällen in der ersten änderbaren Schlussbilanz nach und zeigt dies dem Finanzamt an. Bereits fehlerhafte Eröffnungsbilanzwerte können in den nachfolgenden Eröffnungsbilanzen geändert werden. Um die Ergebnisse von Betriebsprüfungen in der Buchhaltung nachzuvollziehen, sind aus Gründen der Wirtschaftlichkeit nicht etwa sämtliche in der Folge fehlerhaften Bilanzen, sondern nur die jüngste zu berichtigten. Die steuerlichen Auswirkungen und neuen Bilanzansätze ergeben sich aus der Mehr- und Weniger-Rechnung des Finanzamtes. In der Praxis werden die Eröffnungsbilanzwerte angepasst, selbst wenn daraus kein Steuervorteil gezogen wurde.

#### **Beispiel:**

Bei der Betriebsprüfung wurde eine Teilwertabschreibung für das Bü rogebäude in Höhe von 50.000 € nicht anerkannt. Da eine geänderte Jahresbilanz nur Kosten verursachen würde und Streit darüber, wer diese aufzubringen hat, erfolgt die Rücknahme der Abschreibung still schweigend zur Eröffnungsbilanz. Es erhöht sich sowohl der Ansatz des Bürogebäudes als auch der Gewinnvortrag um 50.000 €.

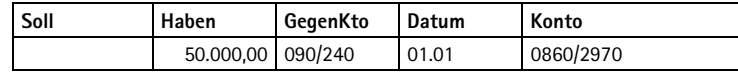

## **2.3 Handelsrechtliche Anpassungsbilanz zum 1.1.2010**

Mit dem Inkrafttreten des Bilanzrechtsmodernisierungsgesetzes (BilMoG) sind in der Handelbilanz ab 2010 neue, von den steuerlichen Vorschriften abweichende Ansätze zu beachten. Eine Eröffnungsbilanz nach BilMoG durchbricht daher die Bilanzidentität zur Schlussbilanz 31.12.2009.

So sind z. B. die Rückstellungen, die bis zum 31.12.2009 noch nach altem Recht zu bewerten waren, ab 1.01.2010 nach neuem Recht mit den Kosten- und Preissteigerungen bis zum Endzeitpunkt (Erfüllungsbetrag) zu bewerten und abzuzinsen.

Kleine Kapitalgesellschaften genießen erfreulicherweise Wahlrechte bei den meisten Bilanzpositionen, die bestehenden Wertansätze beizubehalten. Diese Wahlrechte werden an dieser Stelle nicht weiter behandelt, obwohl z. B. für eine Verbesserung des Ratings der Wegfall oder die Neubewertung einzelner Positionen abgewogen werden sollte. Hier sei auf weitergehende Literatur verwiesen, die nicht den Anspruch auf "GmbH Jahresabschluss – leicht gemacht" verfolgen. Nach dem Bilanzrechtsmodernisierungsgesetz (BilMoG) müssen allerdings auch in kleinen Kapitalgesellschaften Pensionsrückstellungen und das Planvermögen miteinander saldiert werden. Um dies in der Bilanz darstellen zu können, müssen die bisherigen Werte auf die neuen Konten für die Saldierung umgebucht werden.

#### **Beispiel:**

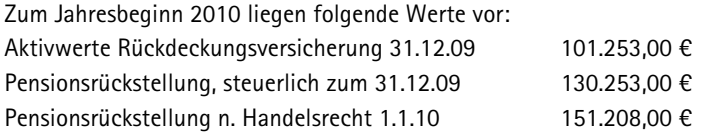

Der Unterschiedsbetrag zwischen dem steuerlichen und handelsrechtlichen Wert zum 31.12.2009/1.1.2010 von 20.955 EUR dürfte bis zum Jahresabschluss 2023 verteilt werden. In diesem Beispielsfall erfolgt jedoch die vollständige Erhöhung bereits zum Anpassungszeitpunkt Um im DATEV-System eine "Eröffnungsbilanz nach BilMoG" zu erhalten, müssen die nachfolgenden Buchungen als Anpassungsbuchungen gekennzeichnet werden.

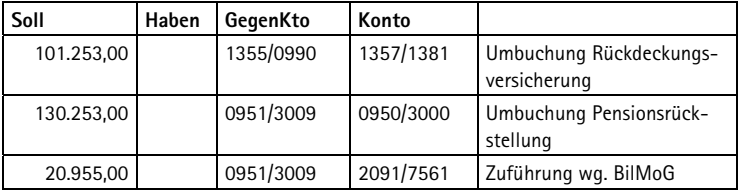

25

Besteht die "Anpassungsbilanz" lediglich aus diesen Umbuchungen zur Saldierung und dem höheren Wert nach BiMoG, so lässt sich ersatzweise zum Jahresabschluss 2010 die Wertentwicklung erläutern.

Weitere Hinweise zu den Pensionsrückstellungen finden Sie im Kapitel 11.2.

26